# **Questions and Answers**

**FOR**

**Programming for Problem Solving** 

**I YEAR I SEMESTER B.TECH**

**(COMPUTER SCIENCE AND ENGINEERING) 2020-21**

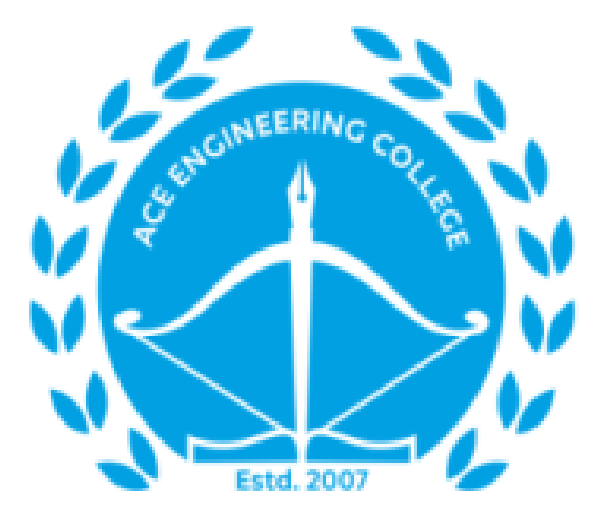

**Department of Computer Science and Engineering ACE ENGINEERING COLLEGE (NBA Accredited B.Tech for All Courses with NAAC 'A' Grade) (Affiliated to Jawaharlal Nehru Technological University, Hyderabad, Telangana) Ankushapur (V), Ghatkesar (M), R.R.Dist - 501 301.**

# **UNIT 1:**

## **1. Explain in detail the structure of C Program and procedure to create, compile and run the C program.**

## **Answer:**

## **Structure of C program**

• Structure of C program is defined by set of rules called protocol, to be followed by programmer while writing C program.

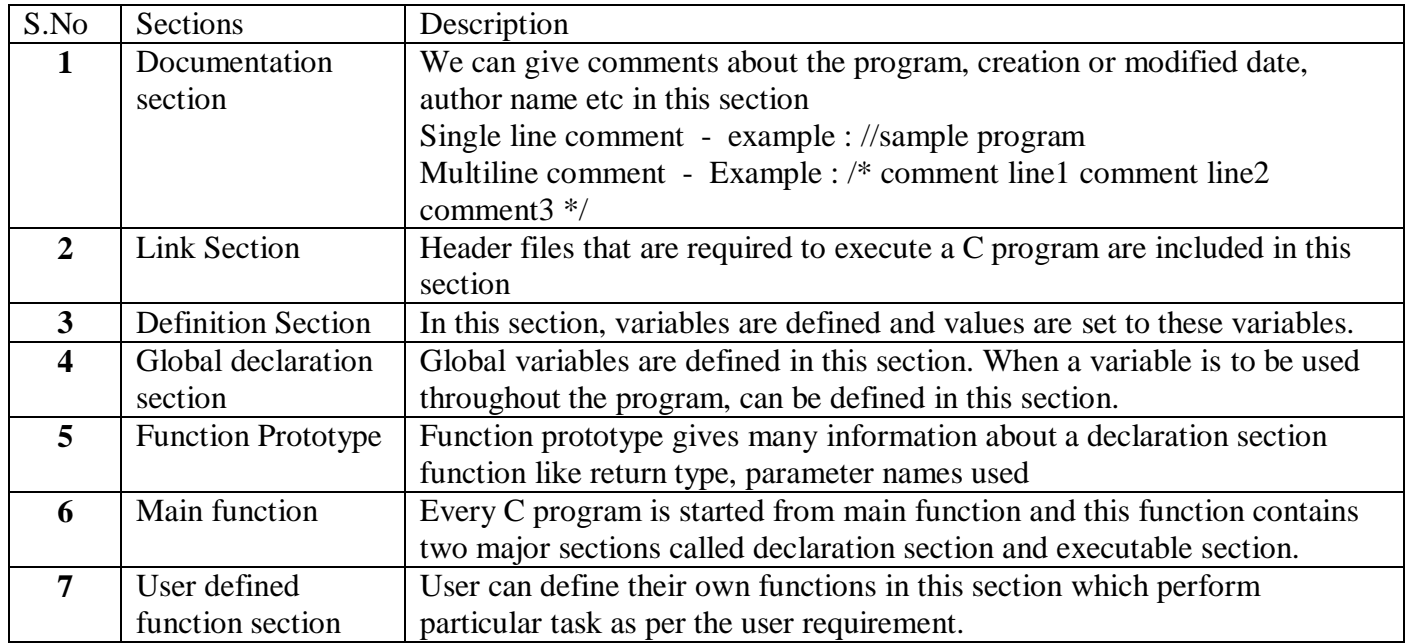

• All C programs are having sections/parts which are mentioned below.

## **Creating and Running Programs:**

Computer hardware understands a program only if it is coded in its machine language. It is the job of the programmer to write and test the program.

There are four steps in this process:

## **1. Writing and Editing the program**

 The software used to write programs is known as a text editor. A text editor helps user to enter, change, and store character data

## **2. Compiling the program**

- The code in a source file stored on the disk must be translated into machine language;
- $\bullet$  this is the job of the compiler.
- The 'c' compiler is two separate programs. The preprocessor and the translator.
- The code generated after compilation is called object code.
- The preprocessor reads the source code and prepares it for the translator.
- While preparing the code, it scans for special instructions known as preprocessor commands.
- After the preprocessor has prepared the code for compilation, the translator convert the program into machine language and generate the object code that is, not executable because it does not have the required C and other functions included

## **3. Linking the program with the required library modules**

- A C program is made up of many functions. Function can be user defined or predefined
- Predefined function, such as input/output function and mathematical library functions that exist elsewhere and must be attached to our program.
- The linker assembles all of these functions code to object code and then generate final executable program.

## **4. Executing the program.**

- Once program has been linked, it is ready for execution.
- To execute a program we use an operating system command, such as run
- OS use the program called loader to load program from secondary memory into primary memory to execute the program

## **2. What is Operator Precedence in Expression Evaluation?**

#### **Answer:**

Operator precedence determines the grouping of terms in an expression and decides how an expression is evaluated.

Certain operators have higher precedence than others; for example, the multiplication operator has a higher precedence than the addition operator.

For example,  $x = 7 + 3 * 2$ ; here, x is assigned 13, not 20 because operator \* has a higher precedence than +, so it first gets multiplied with 3\*2 and then adds into 7.

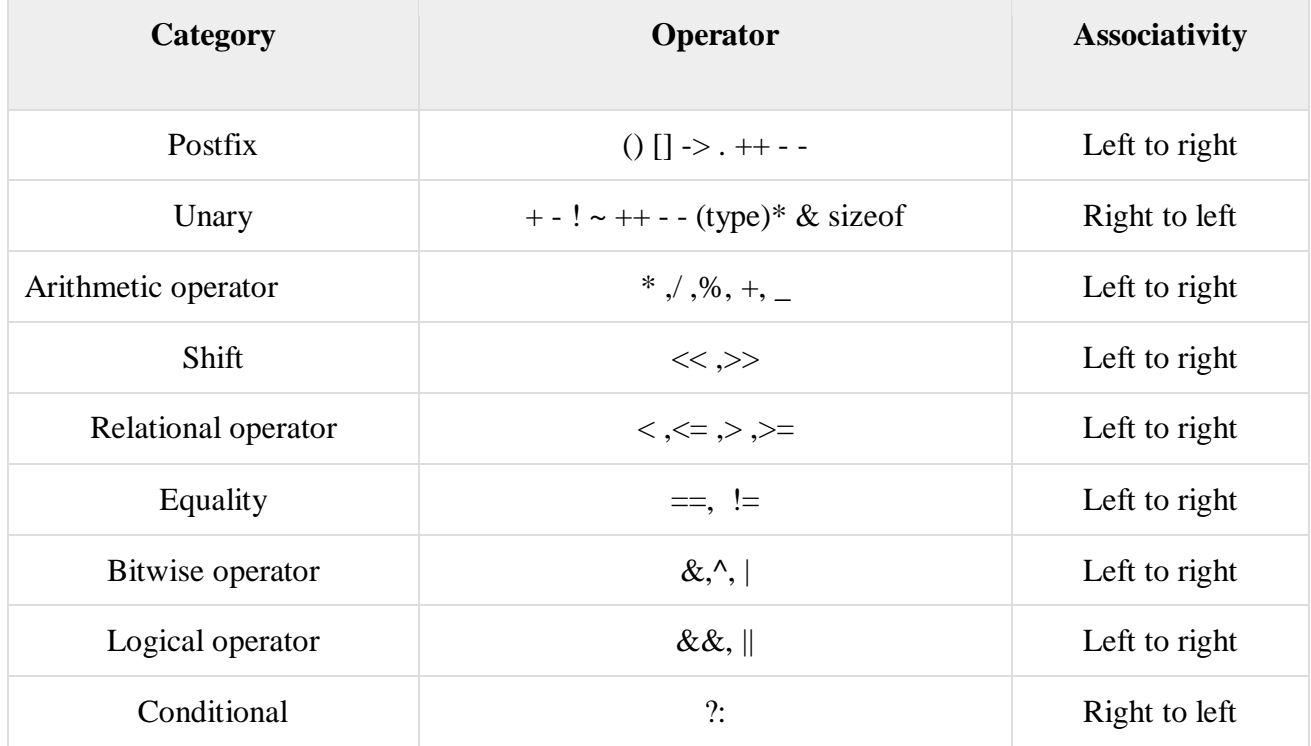

## **3. Develop Algorithm, Flowchart and program code for printing prime number?**

#### **Answer:**

#### **Algorithm:**

step 1: Start Step 2: Initialize variables num, flag=1,  $i=2$ Step 3: Read num from user Step 4: If num <= 1 Display "num is not a prime number" Goto step 7 Step 5: Repeat the steps until  $i\leq (n/2)+1$ ] 5.1 If remainder of number divide i equals to 0, Set flag=0 Goto step 6 5.2  $i=i+1$ Step 6: If flag==0, Display " prime number" Else Display "not prime number" Step 7: Stop

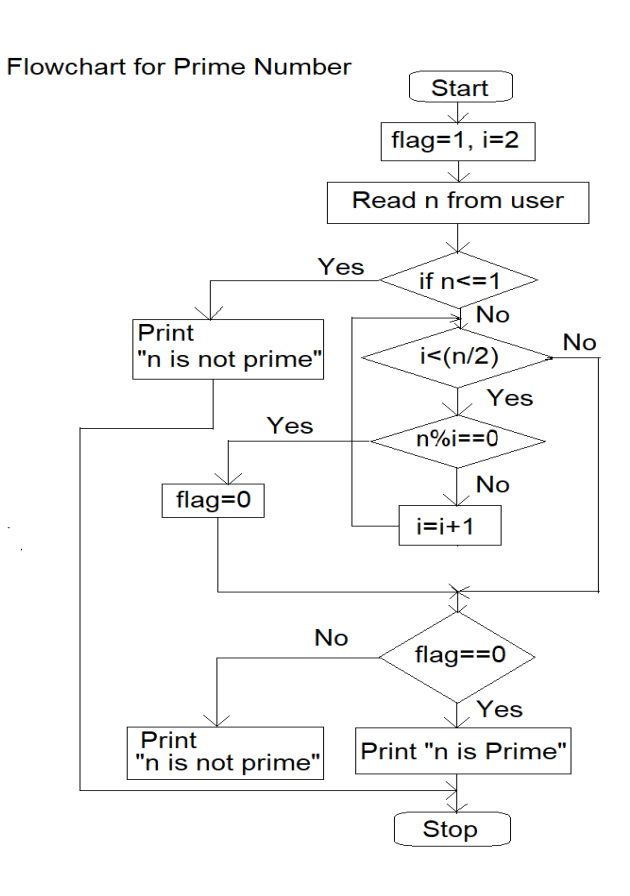

#### **Program:**

```
\#include \ltstdio.h>int main()
{
  int n, i, flag = 1;
   printf("Enter a positive integer: ");
   scanf("%d",&n);
  for(i=2; i\leq=n/2; ++i)
    {
     if(n\%i==0) {
         flag=0;
         break;
      }
    }
  if (flag==0) printf("%d is a prime number.",n);
   else
      printf("%d is not a prime number.",n);
   return 0;
}
```
Output:

Enter a positive integer: 56 56 is not a prime number.

Enter a positive integer: 13 13 is a prime number.

## **4. Explain the iterative statements in C language with examples.**

## **Answer:**

- $\triangleright$  We have two types of looping statement
- $\triangleright$  One in which condition is tested before called entry control loop. **(for loop & while loop)**
- The other in which condition is checked at exit called exit controlled loop. **( do while loop)**

## **Step to be followed while working with loops:**

- First initialization is done once,
- then condition is evaluated and if it is true then body of loop is executed.

• After execution of body the control goes to increment/ decrement part then condition is once again evaluated and if true body

## **While loop syntax**:

while(test condition)

```
{
```
body of the loop

```
}
```
## **for loop syntax**:

for(initialization; test control; increment/decrement)

{

body of loop

}

## **Do While loop syntax**:

The while loop does not allow body to be executed if test condition is false. The do while is an exit controlled loop and its body is executed at least once.

do {

body

}while(test condition);

**Note: write any suitable program** 

## **5. what is an opertor? Explain relational operator with example?**

#### **Answer:**

The symbols which are used to perform logical and mathematical operations in a C program are called C operators.

These C operators join individual constants and variables to form expressions.

Operators, functions, constants and variables are combined together to form expressions

#### **Relational operators**:

• Relational operators in c programming is used for specifying the relation between two operands such as greater than, less than and equals.

• Relational operators are used to compare, logical, arithmetic and character expression and each relational operator takes two operands.

• Each operator compares their left side with their right side. It evaluates to 0 if the condition is false and 1 if it is true

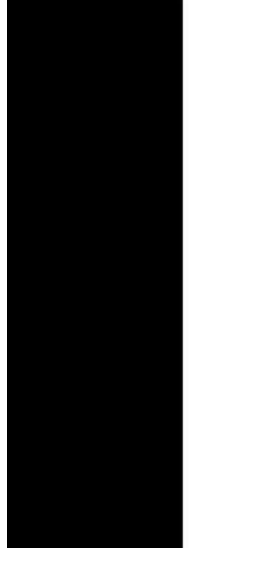

# **Relational Operators**

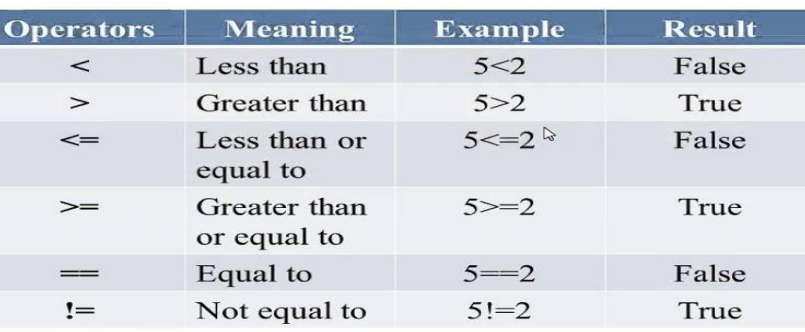

www.geekyshows.co

## **UNIT 2:**

#### **1.What is an array ? Different ways for initialising 1D array?**

#### **Answer:**

An array is collection of items or elements stored at continuous memory locations.

#### **Declaration:**

datatype arrayname[maxsize];

#### **Declaration and Initialization**:

Storage class datatype arrayname[size] = {List of Value};

#### **Different ways for initialising 1D array:**

1. int arr[10]; // declaration for one dimensional array

2. int arr[ $] = \{10, 20, 30, 40\}$  // declaration and initialization above is same as

int arr $[4] = \{10, 20, 30, 40\}$ 

3. int arr[6] = {10, 20, 30, 40} above is same as

int arr[] =  $\{10, 20, 30, 40, 0, 0\}$ "

Memory Address of an array Elements are accessed by specifying the index ( offset ) of the desired element within square [ ] brackets after the array name.

#### **2. List and explain any five string handling functions with examples.**

#### **Answer:**

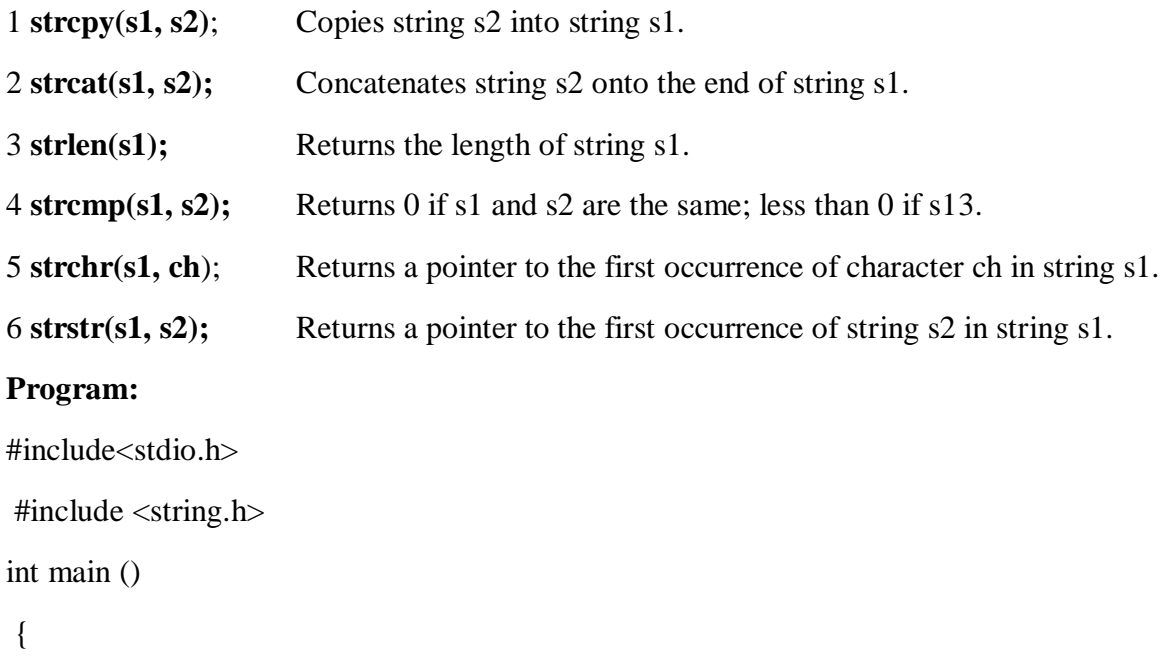

```
char str1[12] = "Hello";
char str2[12] = "World";
char str3[12]; 
int len ; 
strcpy(str3, str1);
printf("strcpy(str3, str1): %s\n", str3);
strcat( str1, str2);
printf("strcat(str1, str2): %s\n", str1);
len = strlen(str1);printf("strlen(str1) : %d\n", len );
return 0;
 }
```
**Output :**

#### **strcpy( str3, str1) : Hello**

**strcat( str1, str2) : HelloWorld** 

**strlen(str1) : 10**

#### **3.Differentiate between structure and union?**

#### **Answer:**

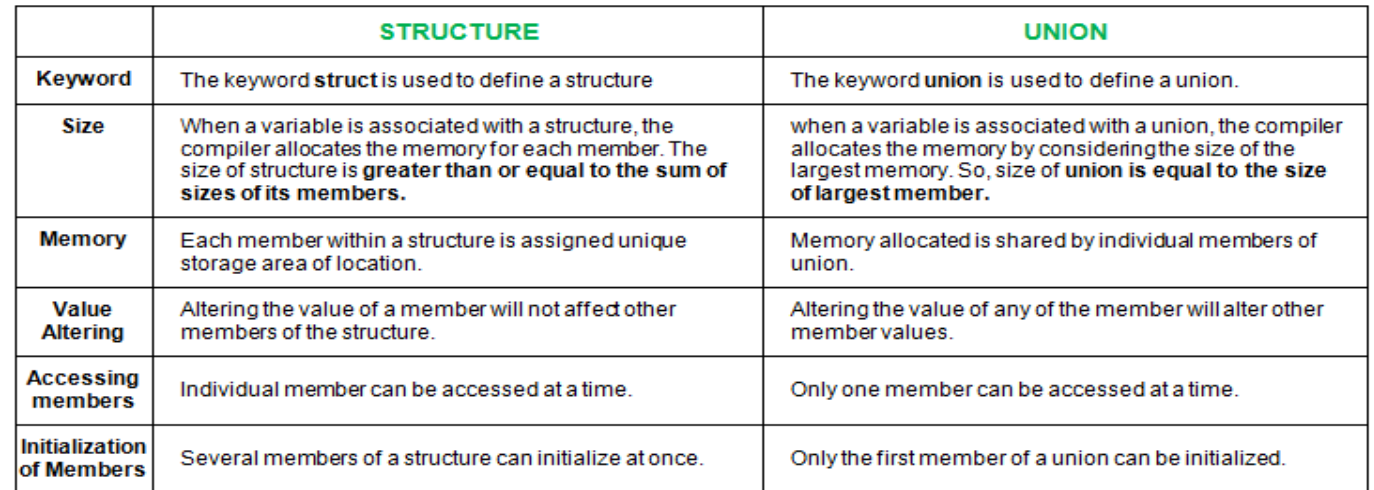

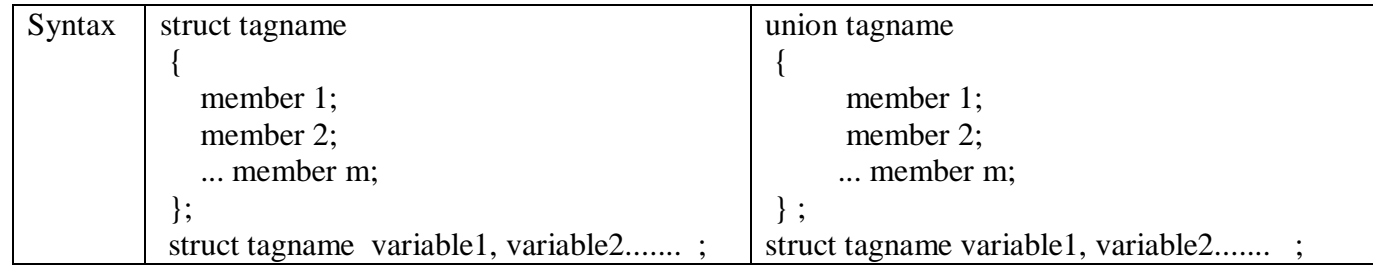

**4. Define a structure for Student with Sno, Sname, marks of three subjects ,avg.** 

## **Write a C program to read 4 students information calculate average and display 4 students**

## **information.**

**Answer:**

## **PROGRAM:**

```
#include<stdio.h>
struct student
{ 
         int sno;
         char sname[20];
         int mark[3];
           float avg;
```
};

```
int main()
{ 
         struct student s[4];
          int i, j, sum=0;
         for(i=0; i<4; i++){
                   sum=0;
                   printf(" enter student %d details\n",i+1);
                   printf("sno, sname\n");
                   scanf("%d%s", &s[i].sno, s[i].sname);
                   printf("enter 3 subject marks\n");
                   for(j=0;j<3;j++){
                        scanf ("%d", \&s[i].mark[j];
                        sum=sum+ s[i].mark[j];
                   }
                   s[i].avg=sum/3.0;
          }
         Printf("Student details are");
         for(i=0; i<4; i++){
                   printf("%d student : ",i+1);
                   printf("%d student sno: %d\n",s[i].sno);
                   printf("%d student name: %s\n",s[i].sname);
                   printf("%d student pecentage: %f\n",s[i].avg);
          }
return 0;
}
```
## **5. what is pointer ? explain pointer arithmetic.**

#### **Answer:**

Pointers in C language is a variable that stores/points the address of another variable.

A Pointer in C is used to allocate memory dynamically i.e. at run time.

The pointer variable might be belonging to any of the data type such as int, float, char, double, short etc.

Pointer is a derived data type.

# **Syntax**:

Datatype \*pointername;

```
Example : int \gammap; char \gammap;
```
**pointer arithmetic**: Operation perform on the pointers are

```
int * ptr, * p, a=20 , b=10;
```
**p= &a;**

**ptr= &b;**

1 poninter increment & decrement.  $(p++, ptr--, -p, ++ptr)$ 

2 substraction of two pointer. ( $ptr - p$ )

3 poniter can be added or subtracted with constant integer value. (ptr  $+ 3$ , p-4)

4 Relational operator : two pointer variable can be compared. ( $ptr < p$ ,  $ptr = p$ )

5 Assignment operator: one pointer value can be assign to another pointer.( $p = ptr$ )

#### **UNIT 3:**

#### **1. Explain different preprocessor directives in C?**

#### **Answer:**

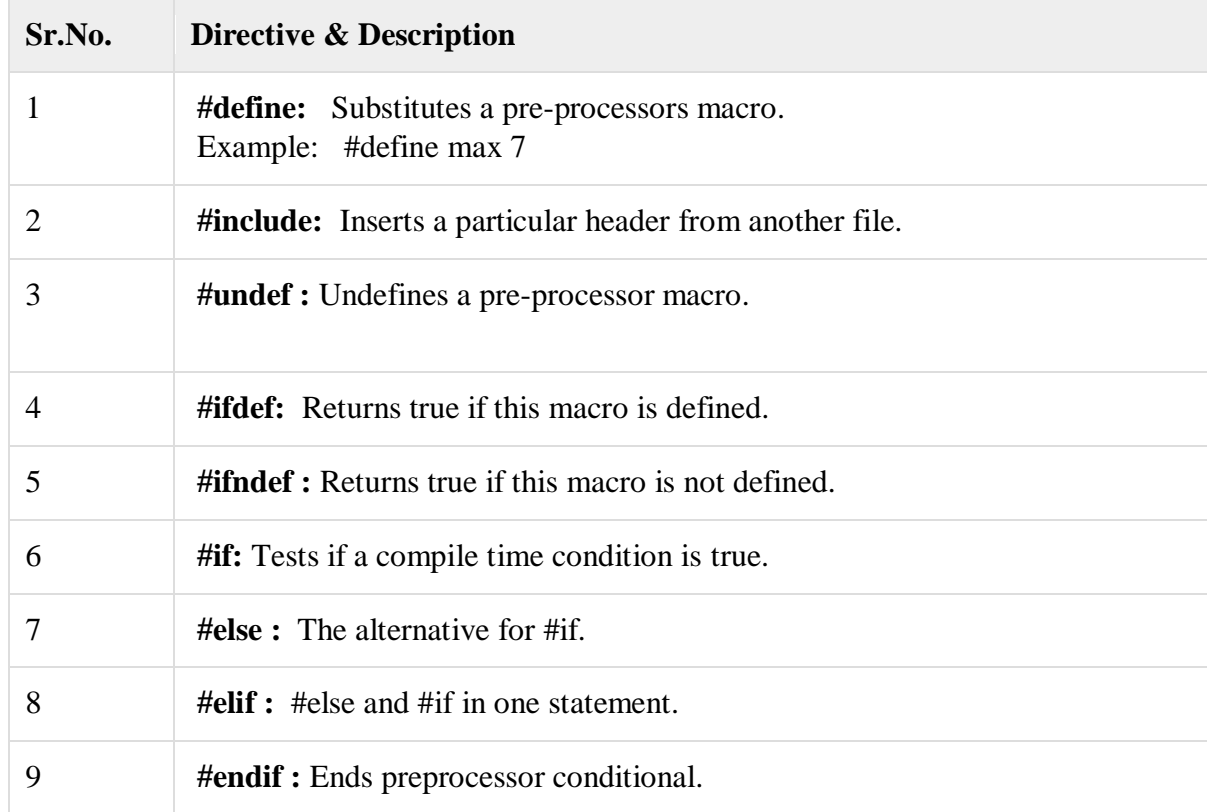

#### **Program:**

#include <stdio.h> #define PI 3.1415 #define circleArea(r) (PI\*r\*r) int main() { float radius, area,area1; printf("Enter the radius: "); scanf("%f", &radius);  $area = PI*radius*radius;$  printf("Area=%.2f",area);  $area1 = circleArea(radius);$ printf("Area = %.2f", area1); printf("Current time: %s",--TIME--); return 0;

**OUTPUT:** Enter the radius: 5 Area=78.54 Area $1 = 78.54$ Current time: 07:19:33

#### **2. define file? What are the types of file ?**

#### **Answer:**

In C programming, file is a place on computer disk where information is stored permanently. Which represents a sequence of bytes ending with an end-of-file marker(EOF) .

#### **Types of Files**

- 1. Text files
- 2. Binary files

#### **1. Text files**

Text files are the normal .txt files that you can easily create using Notepad or any simple text editors.

When you open those files, you'll see all the contents within the file as plain text. You can easily edit or delete the contents.

They take minimum effort to maintain, are easily readable, and provide least security and takes bigger storage space.

#### **2. Binary files**

Binary files are mostly the .bin files in your computer.

Instead of storing data in plain text, they store it in the binary form (0's and 1's).

They can hold higher amount of data, are not readable easily and provides a better security than text files.

#### **3. Define file pointer? Explain how to create,open, and read a file?**

#### **Answer:**

#### **Declaration for file Pointer:**

When working with files, you need to declare a pointer of type file. This declaration is needed for communication between the file and program.

#### **Syntax:**

#### **FILE \*file\_pointer\_name;**

**Example:** FILE \*fp;

## **Opening a File or Creating a File:**

The fopen() function is used to create a new file or to open an existing file. this function available in stdio.h file

## **Syntax:**

fp= fopen("filename", "mode");

**filename** is the name of the file to be opened and **mode** specifies the purpose of opening the file. Mode can be of following types,

## **Example:**

fp= fopen("sample.txt", "w");

fp= fopen("sample.txt", "r");

## **Reading and writing to a text file:**

For reading and writing to a text file, we use the functions

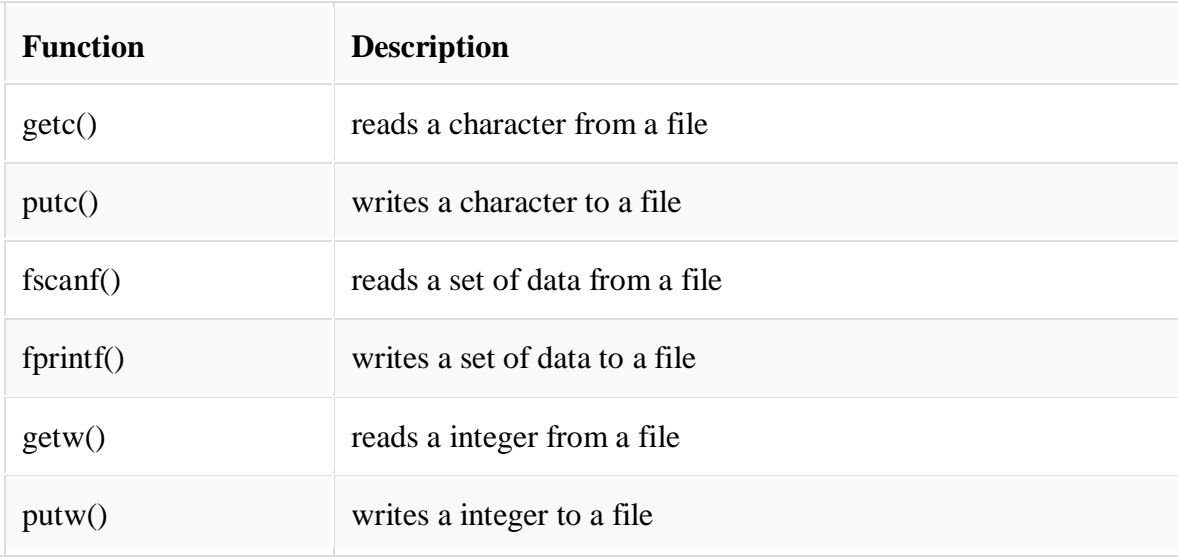

**4. Write a C program to merge two files into a third file (i.e., the contents of the first file followed by those of the second are put in the third file).**

#### **Answer:**

```
#include <stdio.h>
#include <stdlib.h>
int main()
{
  FILE *fs1, *fs2, *ft;
   char ch; 
  fs1 = fopen("file1.txt", "r");fs2 = fopen("file2.txt", "r");ft = fopen("file3.txt", "w");if( fs1 == NULL || fs2 == NULL || ft == NULL ||
```

```
 {
     printf("Press any key to exit...\n");
    exit(0); }
  while( ( ch = fgetc(fs1) ) != EOF ) fputc(ch,ft);
  while( (ch = fgetc(fs2)) \equiv EOF)
            fputc(ch,ft);
   printf("Two files were merged into third file successfully.\n");
   fclose(fs1);
   fclose(fs2);
   fclose(ft);
   return 0;
}
```
#### **INPUT:**

Source file : file1.txt : ABC file2.txt : XYZPQR file3.txt : ABC XYZPQR **OUTPUT:** Two files were merged into third file successfully

#### **5. what are different file positioning function available in c. ( fseek, rwind ftell)**

#### **Answer:**

There is no need to read each record sequentially, if we want to access a particular record. C supports these functions for random access file processing.

- 1. fseek()
- 2. ftell()
- 3. rewind()

#### **fseek():**

This function is used for seeking the pointer position in the file at the specified byte. **Syntax:** fseek( file pointer, displacement, pointer position);

#### **OR**

int fseek ( FILE \*fp, long num\_bytes, int origin ) ;

#### Where

**file\_pointer ----** It is the pointer which points to the file.

**displacement ----** It is positive or negative.

This is the number of bytes which are skipped backward (if negative) or forward ( if positive) from the current position.

#### **Pointer position:**

This sets the pointer position in the file.

## **Value pointer position**

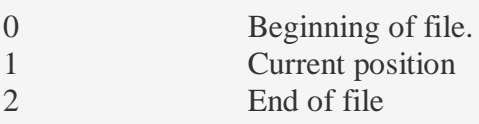

Example:

## **1) fseek( p,10L,0)**

0 means pointer position is on beginning of the file, from this statement pointer position is skipped 10 bytes from the beginning of the file.

## **2) fseek( p,5L,1)**

1 means current position of the pointer position. From this statement pointer position is skipped 5 bytes forward from the current position.

## **3)fseek(p,-5L,1)**

From this statement pointer position is skipped 5 bytes backward from the current position.

## **ftell():**

This function returns the value of the current pointer position in the file. The value is count from the beginning of the file.

## **Syntax:** ftell(fptr);

Where fptr is a file pointer.

**rewind():** 

This function is used to move the file pointer to the beginning of the given file. **Syntax:** rewind( fptr);

Where fptr is a file pointer.

## **Program for File position function**

#### **Answer:**

```
#include
void main(){
  FILE *fp;
   int i;
  fp = fopen("file1.txt", "r");for (i=1; i<5; i++){
     printf("%c : %d\n",getc(fp),ftell(fp));
     fseek(fp,ftell(fp),0);
```

```
if (i == 5) rewind(fp);
 }
 fclose(fp);
```
# **UNIT 4:**

}

## **1.What is function? Explain user defined function in details?**

## **Answer:**

## A function is a **group of statements that together perform a task**.

Every C program has at least one function, which is main (),

user can divide up code into separate module called user defined functions.

the advantages of using user defined functions:

- Functions separate the concept (what is done?) from the implementation (how it is done?).
- Functions make programs easier to understand thus improves the readability of program.
- Functions can be called several times in the same program, allowing the code to be reused

Function Declaration / Prototype

Every function in C program should be declared before they are used.

Function declaration gives compiler information about function name, type of arguments to be passed and return type.

**syntax:** return\_type function\_name(type(1) argument(1),....,type(n) argument(n));

**example:** int add(int a, int b);

## **Function Call**

Control of the program cannot be transferred to user-defined function unless it is called invoked.

**Syntax** : function\_name(argument(1),....argument(n));

**example:** add( a, b);

## **Function Definition**

Function definition contains programming codes to perform specific task.

## **Syntax**:

```
return type function name(type(1) argument(1),...type(n) argument(n))
```

```
{
//body of function
```
}

```
Example: Program to Print a sentence using function.
    #include <stdio.h>
    void display(); //function declaration 
    void main() void display() //function definition
    \{display(); //function call printf("C Programming");
    } }
Output: C Programming
```
## **2. Compare parameter passing techniques of Call by Value and Call by reference with an examples.**

#### **Answer:**

**Call by Value :** In this type, value of actual arguments are passed to the formal arguments and the operation is done on the formal arguments. Any changes made in the formal arguments does not affect the actual arguments because formal arguments are photocopy of actual arguments. Changes made in the formal arguments are local to the block of calledfunction. Once control returns back to the calling-function the changes made vanish.

## **Example: Program to send values using call-by-value method.**

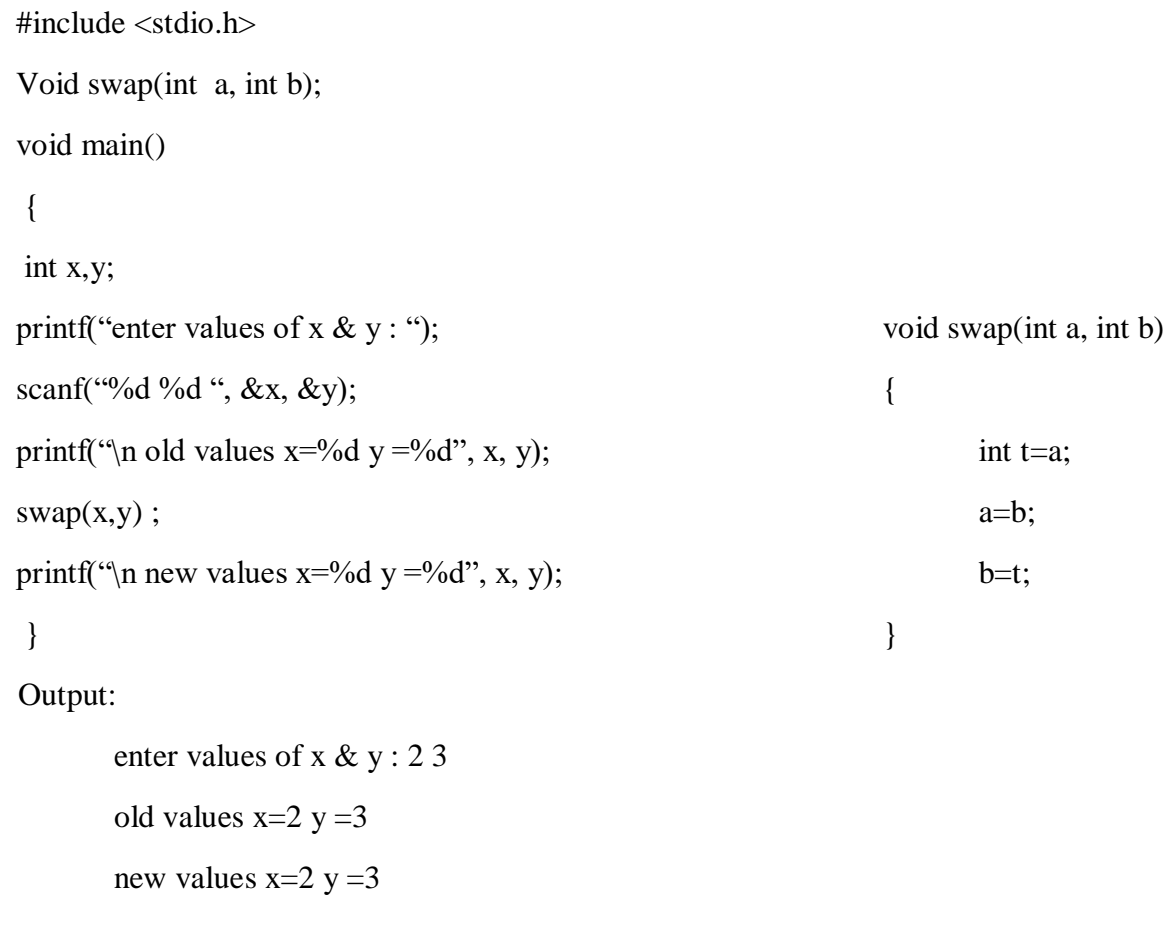

**Call by reference:** The Address of actual parameters are copied to formal parameters. Here changing the formal parameters indirectly affects the actual parameters.

## **Example: Program to send values using call-by-reference method.**

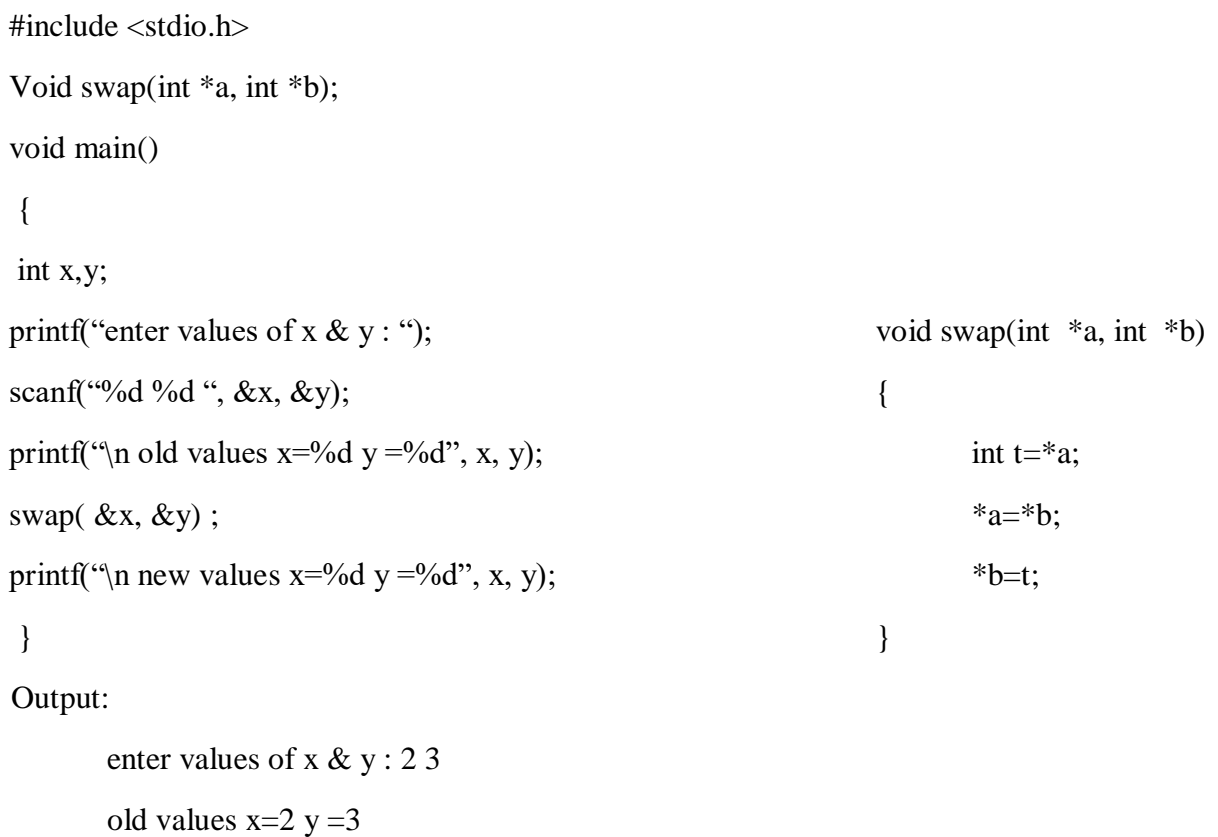

## **3. List and brief the uses of Dynamic Memory Allocation Functions. Write a C program to allocate a block of memory using malloc()?**

## **Answer:**

## **Dynamic Memory Allocation Functions:**

new values  $x=3$  y = 2

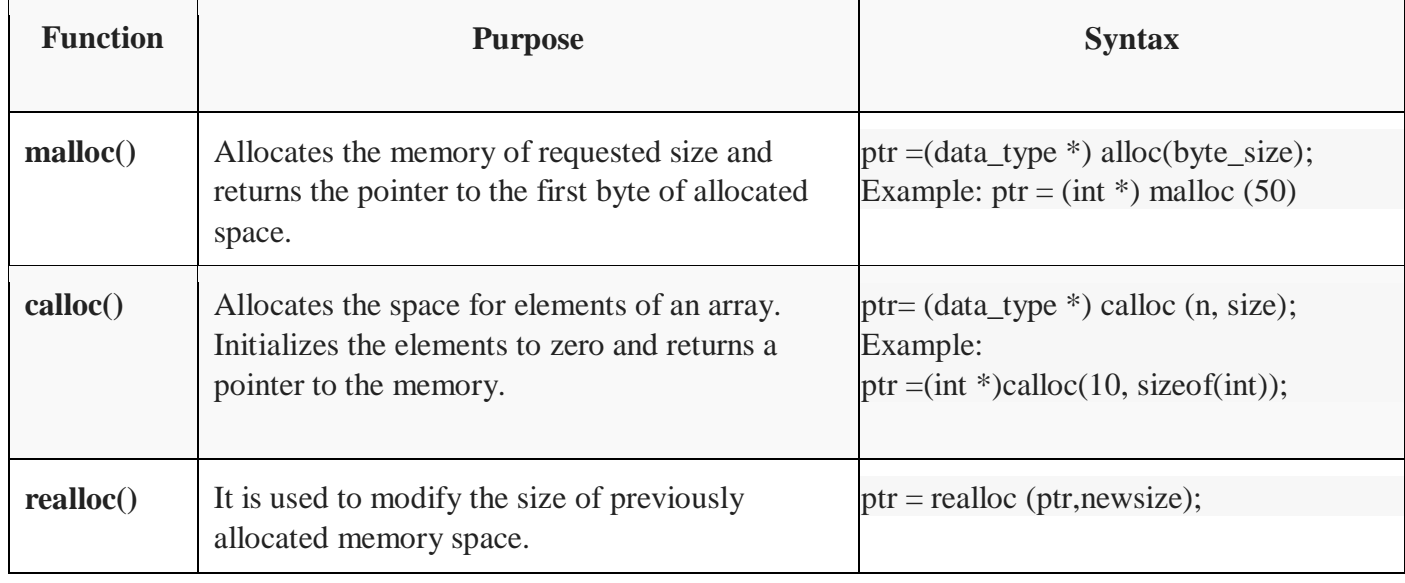

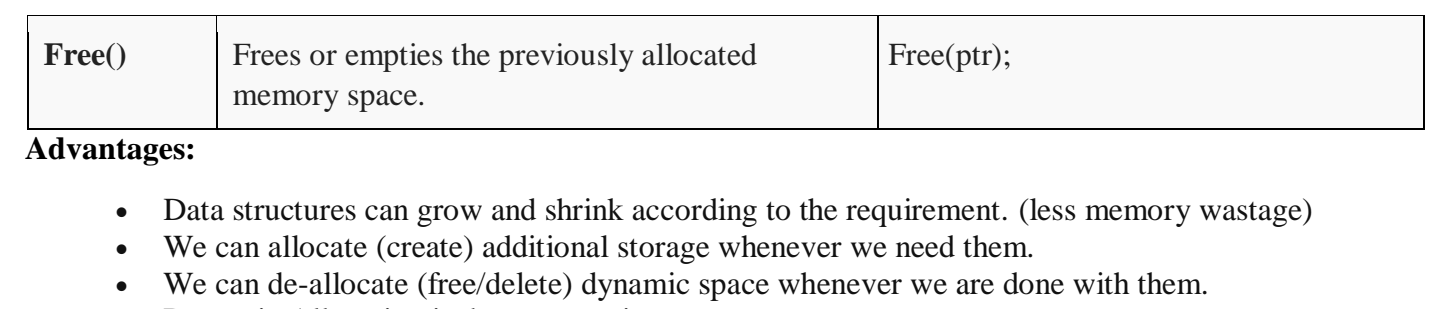

Dynamic Allocation is done at run time.

```
#include <stdio.h>
int main()
{
         int* ptr = malloc(10 * sizeof(*ptr));
         if (ptr != NULL)\{*(ptr + 2) = 50;printf("Value of the 2nd integer is %d",*(ptr + 2));
}
```
free(ptr); }

## **Output**

Value of the 2nd integer is 50

#### **4. write recursive & non recursive program to calculate factorial of a number.**

```
void main()
```
#### {

 int n; printf("enter the number :");

scanf("%d",&n);

printf("factoria of number using function %d",fact(n));

printf("factoria of number using recursion %d",rec\_fact(n));

```
}
```

```
int fact(int n) //sub program int rec_fact(int n) //sub program
\{int f=1,i; if((n=-0)||(n=-1))if((n == 0)|| (n == 1)) return 1;
     return(1); else
```

```
else return n^* rec fact(n-1);
```

```
for(i=1; i<=n; i++) }
```
 $f=f^*i$ ;

return(f);

}

## **Output:**

enter the number : 5 factoria of number using function: 120

factoria of number using recursion: 120

# **UNIT 5:**

**1.Build Linear Search on list of elements 20, 12, 17, 28, 70, 80 and key element is 70.** 

# **Write the algorithm, draw the flowchart along with the program.**

# **Answer:**

# **Algorithm:**

- 1. variables needed: array[100], key, i, n, found=0
- 2. read n value
- 3. enter n elements into array
- 4. read the value for search key.

5. for (i = 0 ;i < n ; i++ ) { if (a[i] == key) { found=1; break; } }

6. if found  $=$  = 1,

6.1 Display message "Search is successful and item is found at location: loc"

7. else

7.1 Display the message "Search Unsuccessful" and exit.

8. stop

# **Flowchart:**

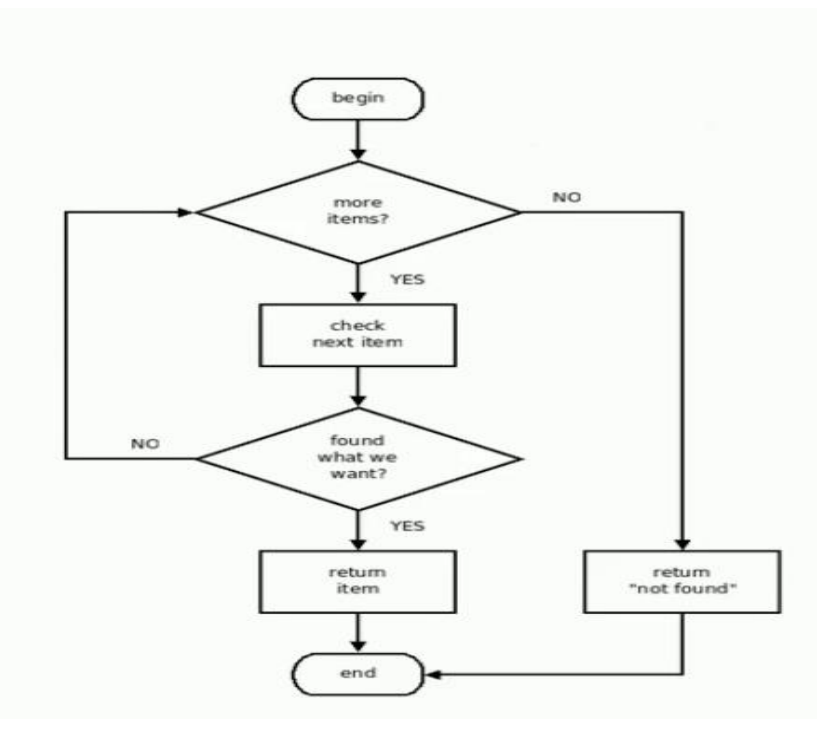

#### **Program:**

```
#include <stdio.h>
```
#### int main()

```
{
```
int array[100], key , i, n, found=0;

```
printf("Input number of elements in array
\
n");
scanf("%d", &n);
```

```
printf("Input %d numbers
\
n", n);
```

```
for (i = 0; i < n; i++) scanf("%d", &array[i]);
```
printf("Input a number to search **\ n**"); scanf("%d", &key);

```
for (i = 0; i < n; i++){
  if (a[i] == key){
        found=1; break; }
}
 if
(found==0
)
  printf("%d isn't present in the array.\n", key);
 else
  printf("%d is present at location %d.\langle \mathbf{n}^n, \text{key}, i+1 \rangle;
```
return 0;

## **Output:**

}

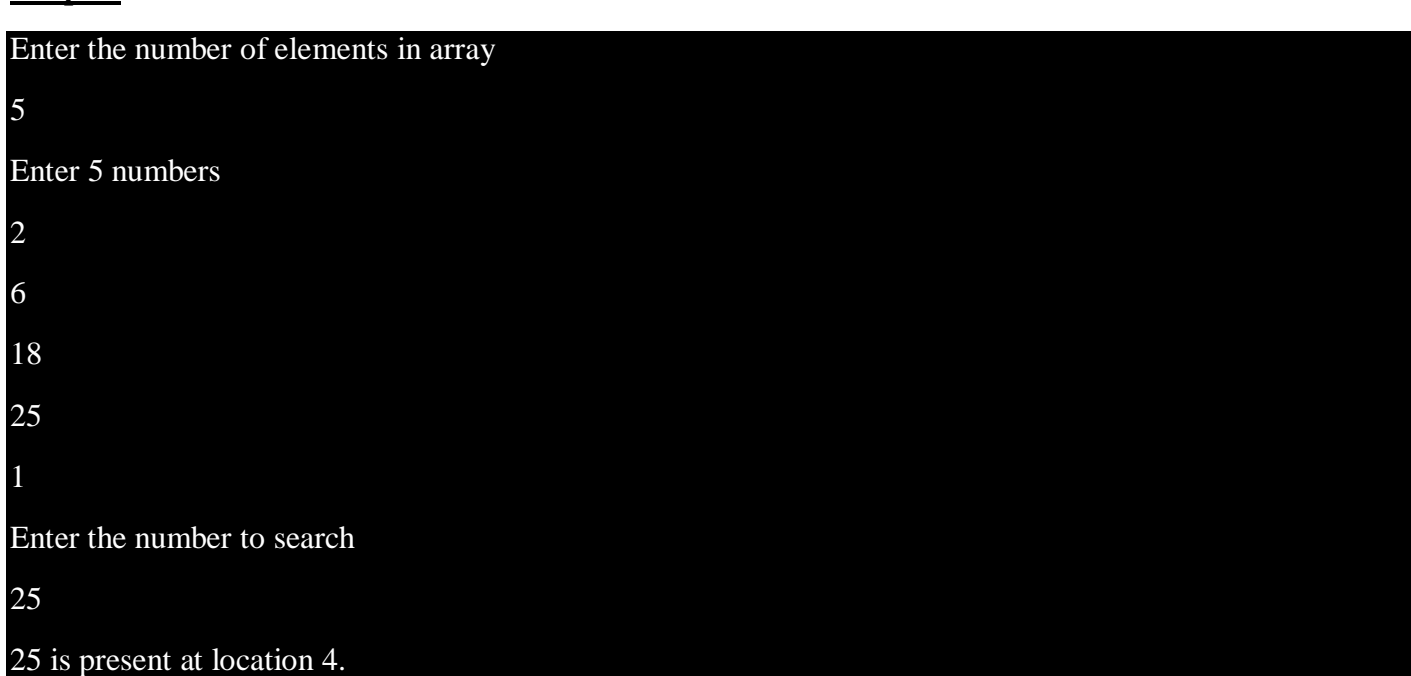

## **2. write a program for bubble sort.**

#### **Answer:**

#### **Program:**

```
#include<stdio.h>
void main() {
int a[50],n,i,j,temp;
printf("Enter the size of array: ");
scanf("%d",&n);
printf("Enter the array elements: ");
for(i=0;i<n;++i)scanf("%d",&a[i]);
 for(i=1;i=n;++i)for(j=0;j<(n-i);++j)if(a[j]>a[j+1]){
              temp=a[j];
              a[i]=a[i+1];a[i+1]=temp;}
printf("Array after sorting: ");
for(i=0;i<n;++i)
```
printf("%d ",a[i]);

## **OUTPUT:**

}

**Enter total elements: 5 Enter 5 elements: 45 67 32 68 20**

**The array after sorting is: 20 32 45 67 68.**